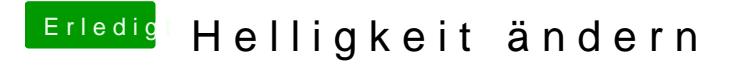

Beitrag von Ehemaliges Mitglied vom 23. Februar 2013, 21:39

Na super, dann kann ja hier wieder zu.